Écrit par Administrative de la partie de la partie de la partie de la partie de la partie de la partie de la p

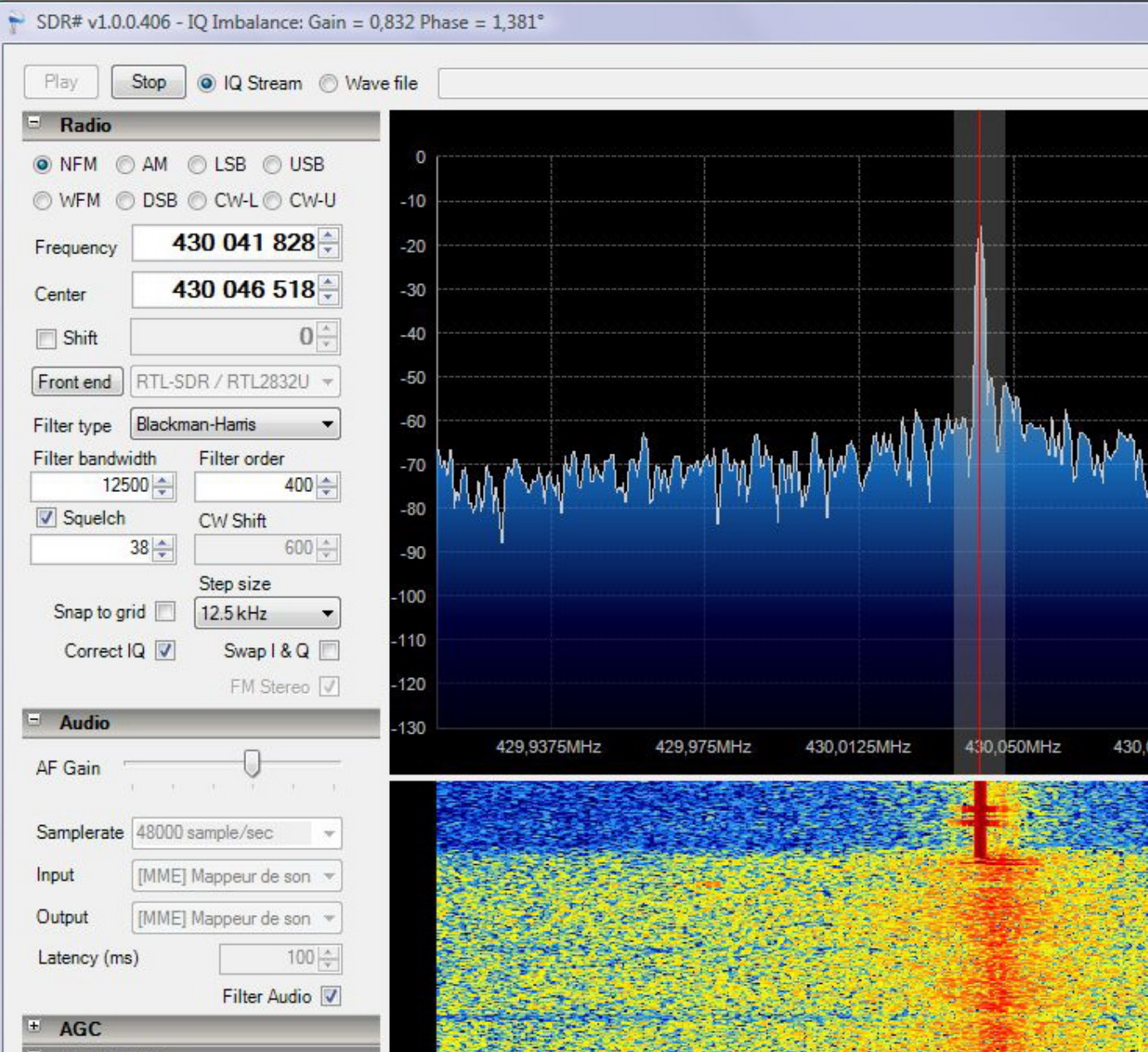

Le logiciel SDR Sharp permet, avec le driver Zadig, d'exploiter une clé DVB-T (TNT) pourvu qu'elle soit fou

Il permet également d'utiliser les hardwares SDR bien connus comme les SoftRocks, SDR14 et, bien enter

Une autre fonction nouvellenpensations stiens al es élection den phase et en amplitude, réduisant drastique

Écrit par Administrative de la partie de la partie de la partie de la partie de la partie de la partie de la p

Le logiciel SDR Sharp statoure partir de ce site (& blog) il est possible de remonter aux informations essent

Parmi ces Sticks, le mo[dèle](http://sdrsharp.com/) Terratec Cinergy TStick RC HD fait parfaitement l'affaire. Le relais UHF de Nai Attention, un PC musclé est requis car l'application est grande consommatrice de CPU.

Les photos de ce produit dans le diaporama qui suit.

**A lire: un White paper d'Elonics Les sticks compatibles Les Sticks TERRATEC [Une autre liste de cles compatib](http://www.elonics.com/uploads/assets/E4000_WP_English_Benefits_of_DigitalTune_Architecture_March_2008.pdf)les**

picasa\_albumid=5756564809955240689